## PORTLAND COMMUNITY COLLEGE Human Resources Department

This form is to be used for authorizing pay for non-benefited job assignments *not* covered by Electronic Personnel Action Forms (EPAFS.) Supporting employment documents need to be attached to this form when submitted for new hires; I-9, W-4, Application, Employment Information Form (EIF).

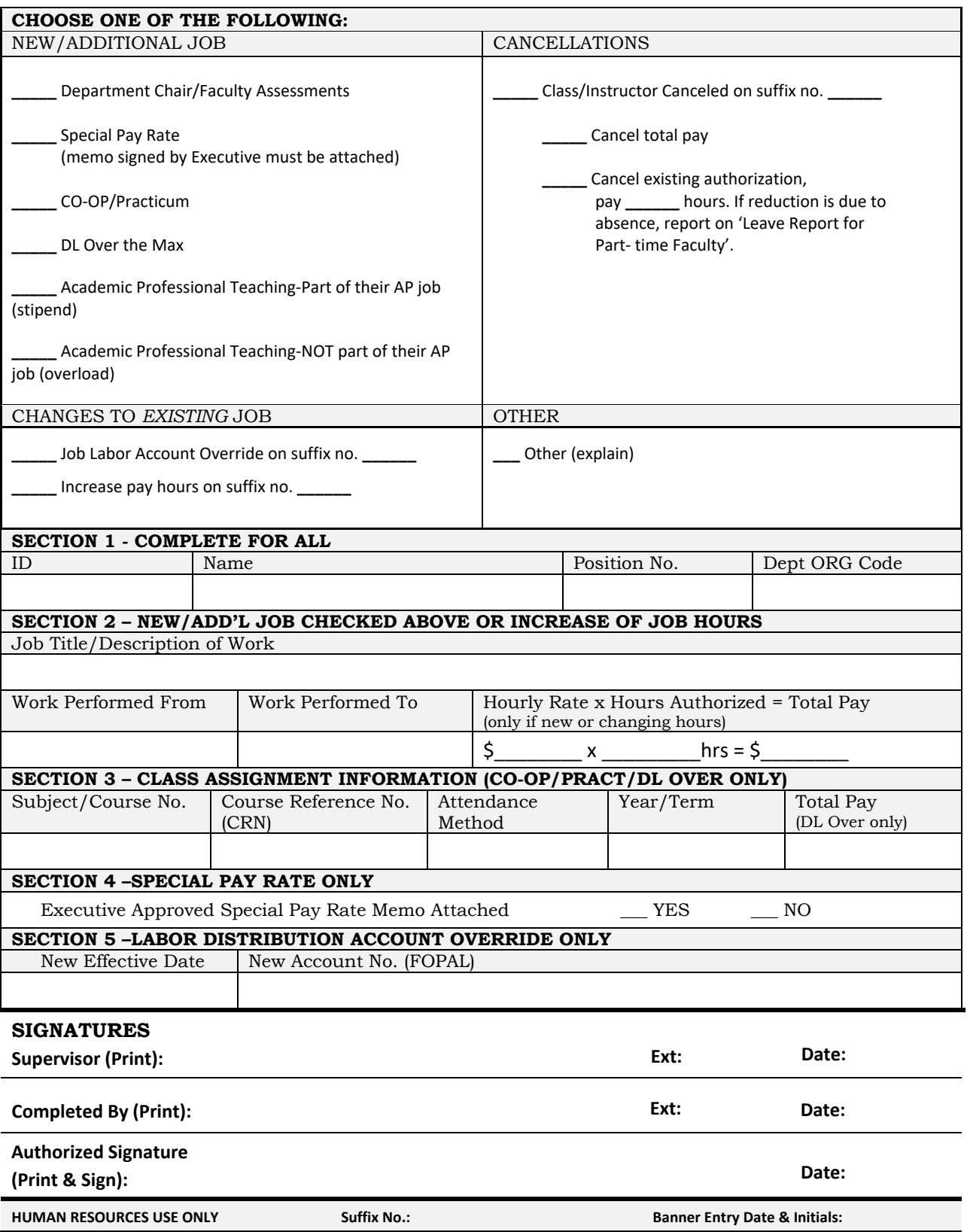

## **PCC is an Equal Opportunity Employer and is committed to a policy of nondiscrimination for all people regardless of race, color, religion, gender, age disability or national origin.**

This form is to be used for authorizing pay for non-benefited job assignments: to include special projects, guest presenters, faculty chair work, and other job assignments *not* covered by Electronic Personnel Action Forms (EPAFS.)

Mark one of the boxes to inform Human Resource Information System (HRIS) what action is being taken. If this is a change to an existing authorization, provide the suffix number. List of existing job authorizations and suffix numbers is available on Banner form NBIJLST. Supporting employment documents need to be attached to this form when submitted for new hires; I-9, W-4, Application, Employment Information Form (EIF).

## **THE FOLLOWING INFORMATION MUST BE PROVIDED:**

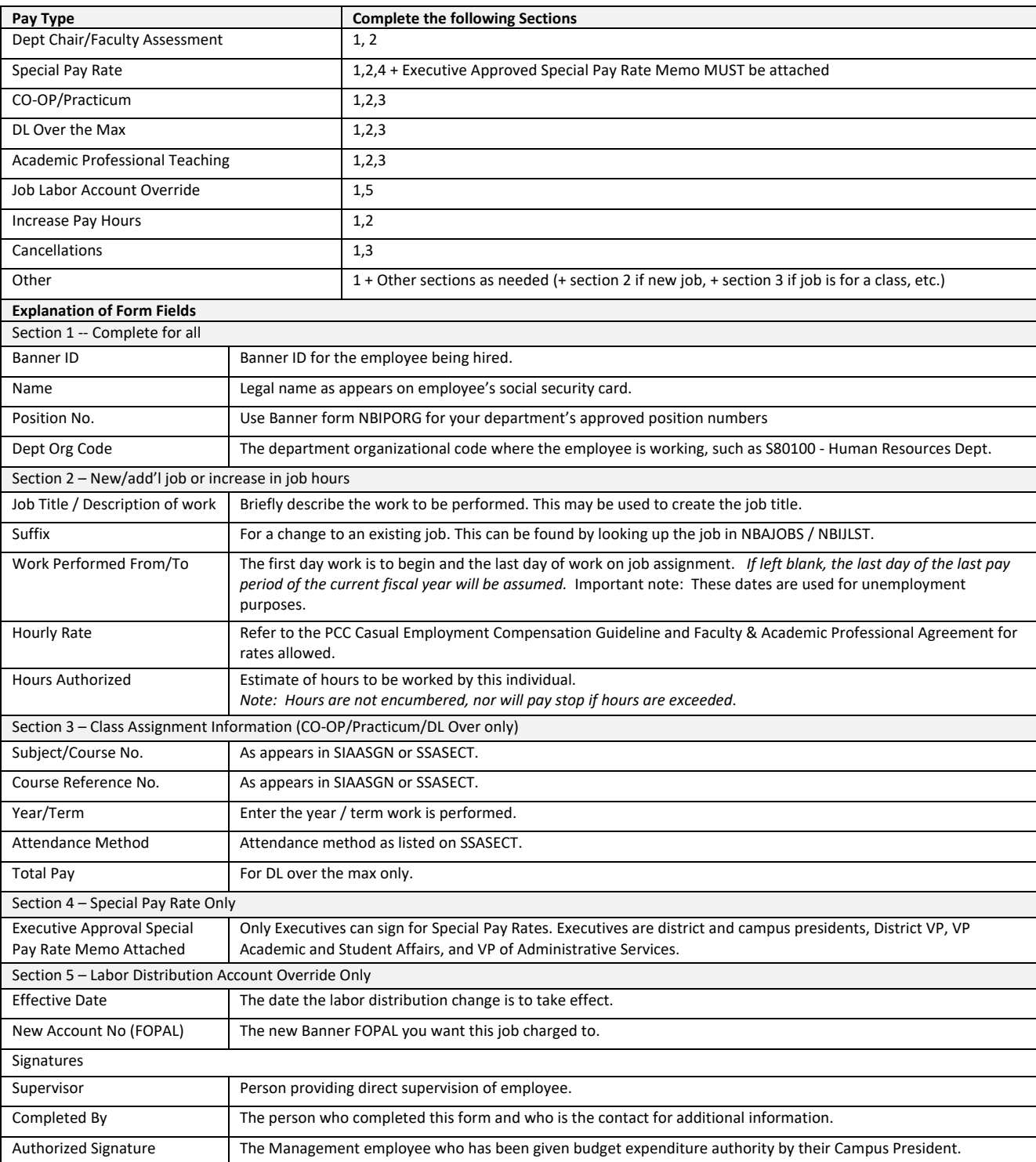